### Methods - Rehearsal

Nico Keilman

Demography of developing countries ECON 3710

January 2015

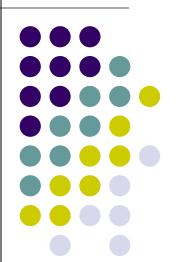

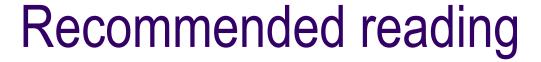

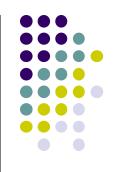

Rowland, Donald.T (2003). *Demographic Methods and Concepts*. Oxford: Oxford University Press.

- Sections 1.5, 1.6, 6.3, 7.3 - 7.6

Population handbook at <a href="https://www.prb.org/pdf/PopHandbook\_Eng.pdf">www.prb.org/pdf/PopHandbook\_Eng.pdf</a>

- Chapters 2-5, 7, 8, Appendix A

Cf. handout

#### Stocks vs flows

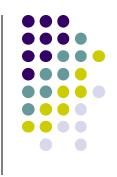

#### Norway:

Population size 1 Jan 2006 4 640 219

1 Jan 2007 4 681 134

Live births 2006 58 545

Deaths 2006 41 253

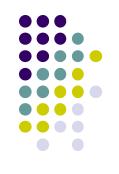

Stocks: one point in time (census time, 1 January etc.)

Flows: during a certain period (one year, five years, between two censuses etc.)

Flows (population level) ←→ events (individual level) e.g. birth, death, migration (total population), or marriage, divorce (sub-population)

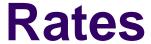

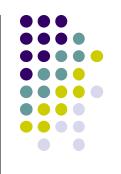

Intensity of an event is expressed by means of a RATE

Definition: Ratio of the number of events to exposure time for population at risk

Unit of measurement: # events pr. person pr. year

Cf. Poisson rate in statistics (= expected # events pr. unit of time)

#### Crude death rate

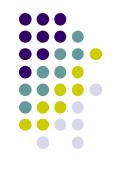

Pop 1 Jan 2006 4 640 219

1 Jan 2007 4 681 134

Deaths 2006 41 253

Mid-year population (4640219 + 4681134)/2 = 46606761/2

Death rate =  $41253/4660676\frac{1}{2}$  = 0.0089 deaths per person per year (or 8.9 per thousand persons per year)

This death rate is commonly known as the Crude Death Rate, abbreviated as CDR

# Mid-year population approximates exposure time

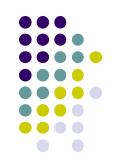

1 Jan 2006: 4 640 219 exposed to death risk

1 Jan 2007: 4 681 134 exposed to death risk

On average during the year (4640219 + 4681134)/2= 4 660 676½ persons were exposed to death risk during one whole year

Exposure time expressed as "person years" or "person years of exposure"

When period shorter/longer than one year: multiply "mid-period" population by period length to find exposure time in years

1000 persons exposed during 1 year = 1000 person years 200 persons exposed during 5 years = 1000 person years

# Crude birth rate (CBR)

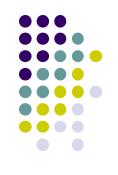

Pop 1 Jan 2006 4 640 219

1 Jan 2007 4 681 134

Live births 2006 58 545

Mid-year population (4640219 + 4681134)/2 = 46606761/2

CBR =  $58545/4660676\frac{1}{2}$  = 0.0126 or 12.6 per thousand

# Types of demographic measures

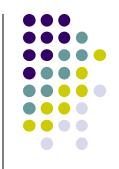

- Rate: # events/exposure time
- Ratio: one number relative to one other number. Example: sex ratio
- Proportion (fraction, share): numerator is part of the denominator.
   Examples: proportion women in a population, proportion elderly
- Probability: # events in a pop/initial pop size
  - easy to compute in a population that is closed for migration
  - open population: compute rate first, and use formula that transforms rate into probability (see Table 6.5)

#### **Crude Death Rate too crude**

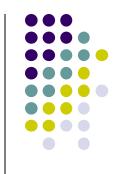

Risk of dying varies strongly with age Typical age pattern of mortality

→ Death rates for separate ages/age groups

Age specific death rates (ASDR)

ASDR for age x = 1000\*deaths at age x/mid.year pop age x

Cf. Example Russian Federation in Table 6.5

 $0 \le ASDR \le 2000!$ 

#### Age specific death rates, Norway 1900

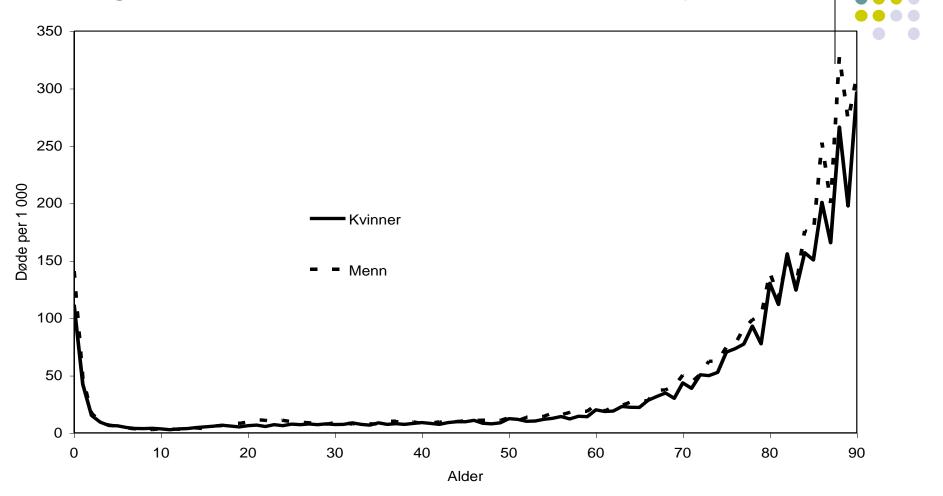

NB: Kvinner = women, Menn = men, alder = age, Vertical scale: number of deaths per 1000 of mid-year population

#### Death probability (q) – Formula Table 6.5

Death probability: Probability to be no longer alive at the end of the year/period, given alive at the beginning of the year/period

One year:  $q = ASDR/(1 + \frac{1}{2}ASDR)$ 

n years :  $_nq = n.ASDR/(1 + \frac{1}{2}.n.ASDR)$ 

Note: when computing q, start from ASDR per 1, not per 1000

Exampe Russian Federation 1995, age 75-79:

ASDR = 
$$106.2 \text{ pr } 1000 = 0.1062 \rightarrow {}_{5}q = 5*0.1062/(1 + ½*5*0.1062)$$
  
=  $0.4196 = 42.0\%$ .

$$0 \le q \le 1!$$

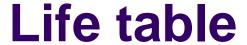

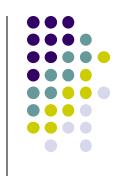

Purpose: to summarize the life course of a hypothetical population from birth to death

Based on a given set of age-specific death rates/death probabilities e.g. men, Malaysia, 1995 (handout) or men & women, Norway, 2013 (<a href="http://www.ssb.no/en/befolkning/statistikker/dode/aar/2014-04-08?fane=tabell&sort=nummer&tabell=170285">http://www.ssb.no/en/befolkning/statistikker/dode/aar/2014-04-08?fane=tabell&sort=nummer&tabell=170285</a> )

Set of age-specific death rates / probabilities often summarized in one number: life expectancy

Some die early, others die later. Life table extends until last person in hypothetical population has died.

Life expectancy equals mean age at death for the <u>hypothetical</u> population.

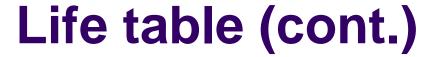

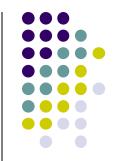

Series of columns, with rows representing ages / age groups cf. handout (men in Malaysia 1995).

#### Important:

nq<sub>x</sub> proportion dying in the age interval (from x to x+n)
 nq<sub>x</sub> column (or the death rates underlying them) is input for the life table

NB: width of interval n=1, n=4 for first two rows, n= 5 elsewhere

 I<sub>x</sub> number alive at the beginning of age interval (x,x+n) in hypothetical population

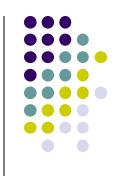

- $e_x$  years of life remaining ( $e_0$  is life expectancy) at age x
- e<sub>0</sub> summarizes, in one number, the whole set of rates/probabilities for 100 ages

How to compute a life table is not required reading in this course (it is in ECON 1710)

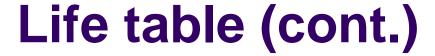

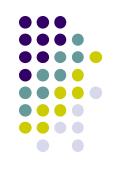

- Ordinary life tables: one-year age groups (Statistics Norway)
- Abridged life tables: five-year age groups (but 0-<1, 1-5) Malaysia</li>

- Period life table: death rates/probabilities observed for a certain period/calendar year among persons who were born in different years
- Cohort life table: death rates/probabilities observed for a certain fixed birth cohort for various calendar years

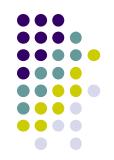

Life expectancy in a period life table is NOT a reliable measure of future mortality

In 1949 (Nico's birth cohort), e<sub>0</sub> for men was 70.0 years based on data for 1949

Most recent life table (2013) gives e<sub>0</sub> equal to 79.7 years for men

Nico's current (that is, based on data from 2013) remaining life expectancy ( $e_{65}$ ) is 18.4 years: he can expect to become 65+18.4 = 83.4 years old (with today's mortality)

But we «know» that mortality will decrease the next 20 years

Nico can expect to be older than 83.4 years – an  $e_{65}$  equal to 18.4 years is an underestimation of the «real»  $e_{65}$  (that is, the  $e_{65}$  for birth cohort 1949, which we cannot compute before all born in 1949 have died)

## Record life expectancy

has increased linearly in 160 years (~3 mnths. pr. year / ~2.5 years pr. decade)

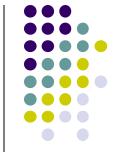

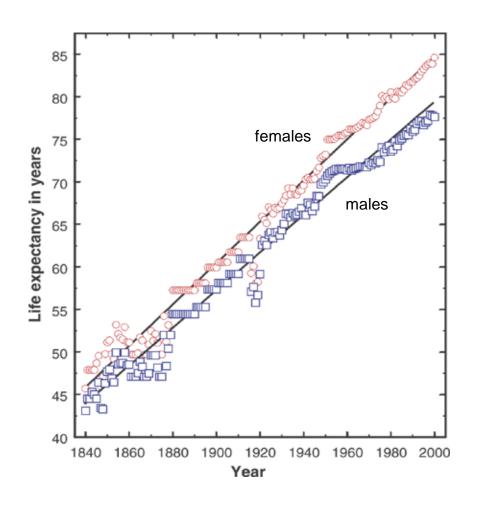

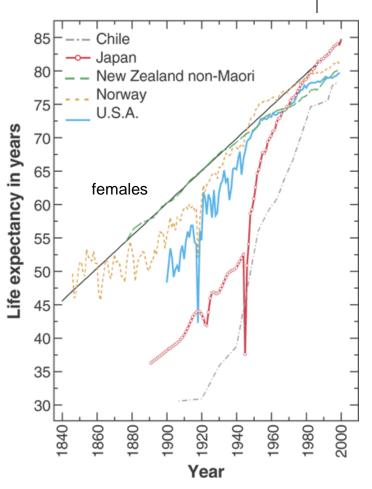

Source: Oeppen and Vaupel (2002) Science

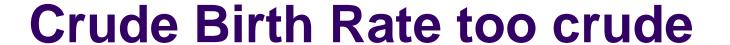

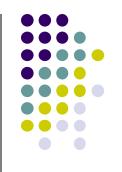

Age specific fertility rate ASFR

- one-year age groups (x,x+1) 15, 16, 17, ..., 49
- five-year age groups (x,x+5) 15-19, 20-24, ... 45-49

$$ASFR = \frac{\text{# births to women in age group}}{\text{mid-year population of women in age group}}.1000$$

See example Russian Federation in Table 7.1

### Age specific fertility rates, Norway, selected years

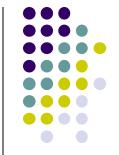

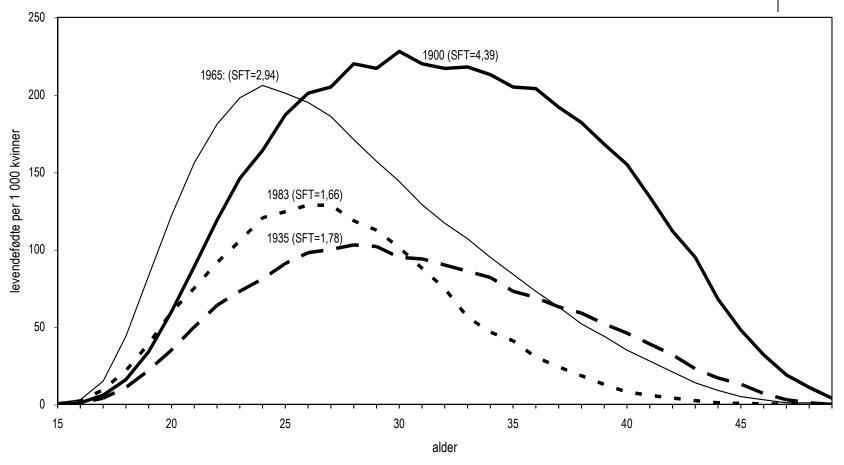

NB SFT = Total Fertility Rate ("Samlet fruktbarhetstall")
Horizontal scale: age. Vertical scale: live births per 1000 women.

# **Total Fertility Rate (TFR)**

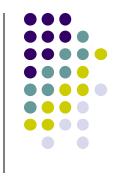

TFR = sum, over all ages, of ASFR/1000

Average number of children a young girl eventually will have, provided that current ASFR's remain constant, no mortality

When ASFR's are given for five-year intervals:

TFR =  $5 \times (sum, over all ages, of ASFR/1000)$ 

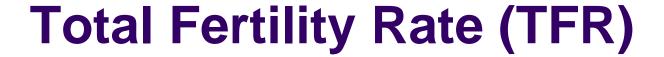

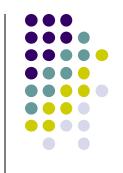

Period TFR : based on ASFR's observed in one particular year/period for women born in different years → synthetic measure

Cohort TFR: based on ASFR's for women born in one particular year/period, observed in different years → actual # children

Cohort TFR also called Completed Cohort Fertility (CCF)

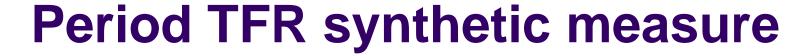

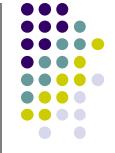

Period TFR's are poor predictors of the number of children a woman ultimately will have

Based on unrealistic assumption that ASFR's will remain constant over time

Period TFR influenced by postponement and catching up effects in the <a href="mailto:timing">timing</a> of births

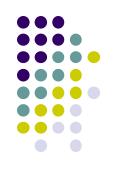

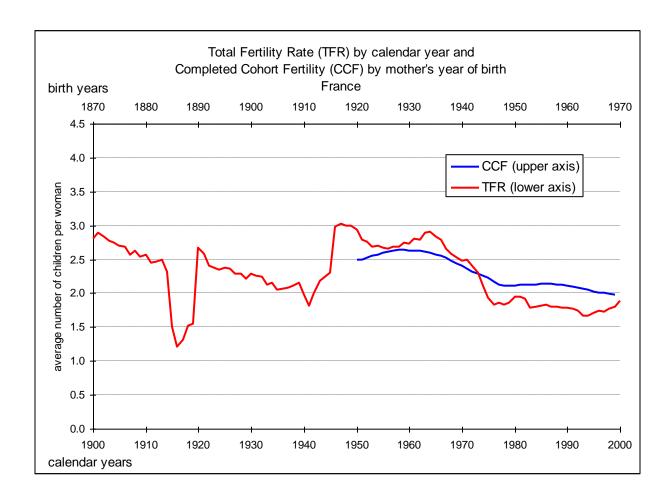

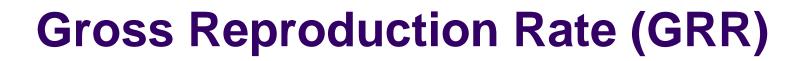

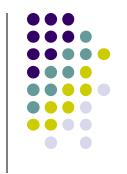

GRR = TFR x (proportion girls among live births)

Average number of daughters a woman will have when she experiences childbearing as given by the set of ASFR's that underly the TFR – ignoring mortality

Extent to which a group of women reproduces themselves by daughters

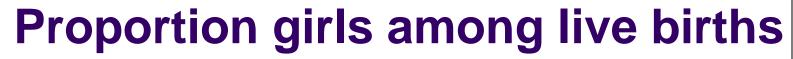

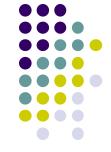

Usually around 0.485 in Western countries

Lower in some developing countries

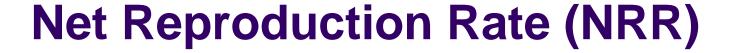

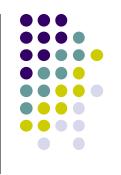

Takes mortality into account

Given: ASFR's for one year – fertility rates

ASDR's for women for one year – mortality rates

NRR = Average number of daughters a woman will have when she experiences childbearing and mortality as given by the set of ASFR's and ASDR's

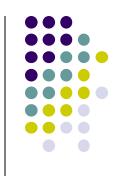

Western countries: little difference between GRR and NRR

Developing countries: big differences

|                | GRR 1993 | NRR 1993 |
|----------------|----------|----------|
| Burkina Faso   | 3.50     | 2.41     |
| United Kingdom | 0.86     | 0.85     |

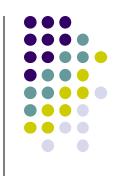

NRR = 1

Fertility is at replacement level

When NRR = 1 for a long time, then population size will become constant eventually (ignoring migration)

NRR > 1 (< 1)

Fertility is over (under) replacement level

Long run: increasing (falling) population